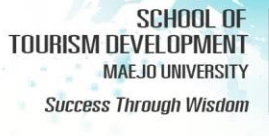

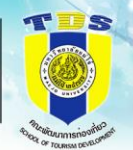

## **รายงานการประเมินตนเอง (SAR) หลักสูตรปรัชญาดุษฎีบัณฑิต สาขาวิชาพัฒนาการท่องเที่ยว ปีการศึกษา 2566 คณะพัฒนาการท่องเที่ยว**

## **ี่ส่วนที่ 1** ส่วนนำ

- 1.1 บทสรุปผู้บริหาร
- 1.2 วิธีการจัดทำรายงานการประเมินตนเอง
- 1.3 ข้อมูลพื้นฐาน
	- 1.3.1 ภาพรวมของมหาวิทยาลัย
	- 1.3.2 ภาพรวมของคณะ
	- 1.3.3 ภาพรวมของหลักสูตร
- **ส่วนที่ 2** [ผลการดำเนินงานตามเกณฑ์การประเมินองค์ประกอบที่ 1](https://erp.mju.ac.th/openFile.aspx?id=NjI3MzI1&method=inline)  [การกำกับมาตรฐานหลักสูตรตามเกณฑ์มาตรฐานหลักสูตร](https://erp.mju.ac.th/openFile.aspx?id=NjI3MzI1&method=inline) [ที่กำหนดโดย สป.อว.](https://erp.mju.ac.th/openFile.aspx?id=NjI3MzI1&method=inline) (ตัวบ่งชี้ 1.1)
- **ส่วนที่ 3** ผลการดำเนินงานตามเกณฑ์ AUN-QA
	- [Criterion 1](https://erp.mju.ac.th/openFile.aspx?id=NjI3MzI2&method=inline) Expected Learning Outcome
	- [Criterion 2](https://erp.mju.ac.th/openFile.aspx?id=NjI3MzI4&method=inline) Programme Structure and Content
	- [Criterion 3](https://erp.mju.ac.th/openFile.aspx?id=NjI3MzI5&method=inline) Teaching and Learning Approach
	- [Criterion 4](https://erp.mju.ac.th/openFile.aspx?id=NjI3MzMw&method=inline) Student Assessment
	- [Criterion 5](https://erp.mju.ac.th/openFile.aspx?id=NjI3MzMx&method=inline) Academic Staff
	- [Criterion 6](https://erp.mju.ac.th/openFile.aspx?id=NjI3MzMy&method=inline) Student Support Services
	- [Criterion 7](https://erp.mju.ac.th/openFile.aspx?id=NjI3MzMz&method=inline) Facilities and Infrastructure
	- [Criterion 8](https://erp.mju.ac.th/openFile.aspx?id=NjI3MzM1&method=inline) Output and Outcomes

## **ส่วนที่ 4 ภาคผนวก**

[ผลการประเมินตนเอง](https://erp.mju.ac.th/openFile.aspx?id=NjI3NDMy&method=inline) ข้อมูลพื้นฐาน [Common Data Set](https://erp.mju.ac.th/openFile.aspx?id=NjI3NDMz&method=inline) ของหลักสูตร

**[รูปเล่มรายงานการประเมินตนเอง \(](https://erp.mju.ac.th/openFile.aspx?id=NjI3NDM1&method=inline)SAR) หลักสูตรปรัชญาดุษฎีบัณฑิต [สาขาวิชาพัฒนาการท่องเที่ยว](https://erp.mju.ac.th/openFile.aspx?id=NjI3NDM1&method=inline) ปีการศึกษา 2566 คณะพัฒนาการท่องเที่ยว**